# Using CSS with XHTML

Martin Holmes

# Using CSS with XHTML

- You know how to write XSLT stylesheets to transform XML into XHTML.
- But now you have XHTML, how do you style it?
- Cascading Style Sheets (CSS) are the answer.

# What is CSS?

- Simple, declarative syntax for positioning, styling, colouring and outlining things.
- Very human-readable:

```
font-style: italic;
```

means exactly what you would expect.

• Very powerful and rich, especially recent 2.1 and 3.0 versions.

# Getting started: how to link your XHTML file to a CSS file

Linking an XHTML document to a CSS stylesheet

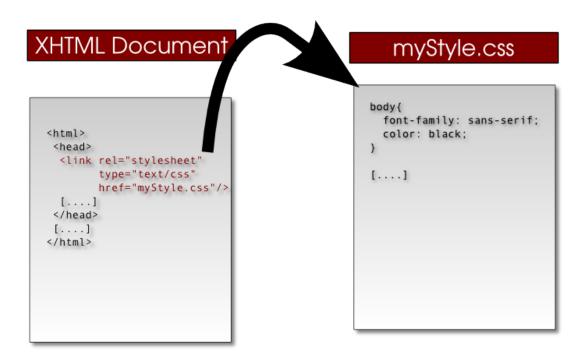

# The <link> element

# CSS Rulesets (1)

```
h1 {
   text-align: center;
   font-weight: bold;
   color: blue;
}
```

# CSS Rulesets (2): Selector

# h1 { text-align: center; font-weight: bold; color: blue; }

# CSS Rulesets (3): Property

```
h1 {
   text-align: center;
   font-weight: bold;
   color: blue;
}
```

# CSS Rulesets (4): Value

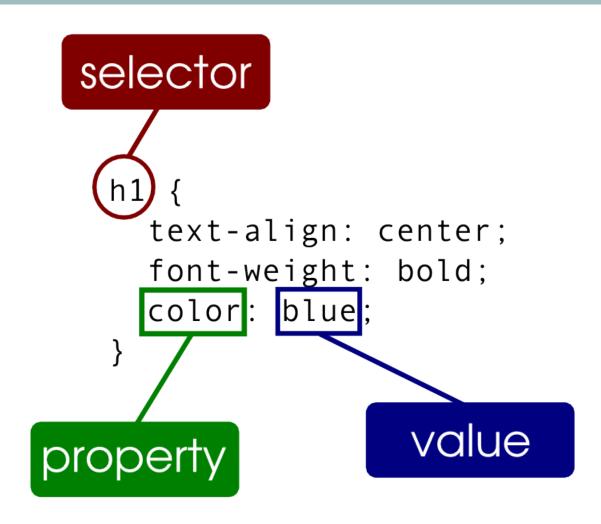

# CSS Rulesets (5): Punctuation

```
h1 {
    text-align: center;
    font-weight: bold;
    color: blue;
```

# CSS Rulesets (6): Summary

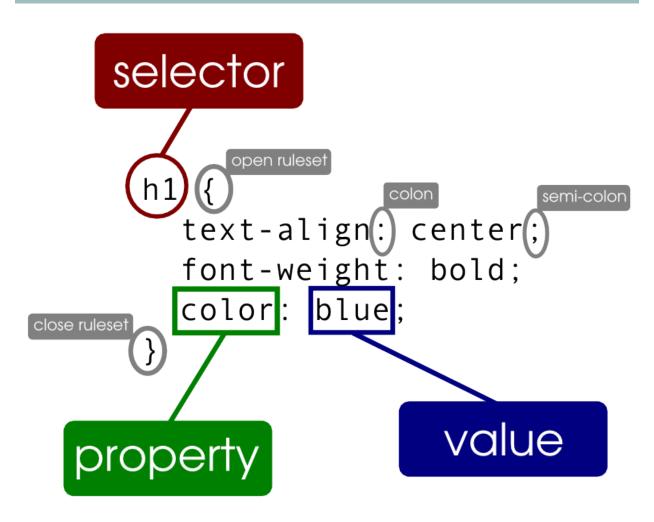

### CSS Selectors (1)

h1

Select by element name (<h1>)

span.placeName

Select by element and class, using a dot (<span class="placeName">)

p span.placeName

Select by descendant: all <span class="placeName"> elements inside a element

h2 > span.bookTitle

Select by child using ">": all <span class="bookTitle"> elements which are direct children of an <h2> element

h2#mainTitle

Select by id (<h2 id="mainTitle">)

#### CSS Selectors (2)

.placeName

Select by class, using a dot (any element with class="placeName")

#subTitle

Select by ID (without needing to specify the element name)

h1, h2, h3.chapterTitle

Group several selectors together, comma-separated (<h1>, <h2>, <h3 class="chapterTitle">)

#### **CSS Selectors: Task**

How would you write a selector for:

- both and <blockquote> elements?
- a <div> element with @id "notes"?

• a with a @class of "intro" which is inside a <div> with a @class of "front"?

#### CSS Selectors: Task answer 1

How would you write a selector for:

- both and <blockquote> elements?
- p, blockquote { ... }

#### CSS Selectors: Task answer 2

How would you write a selector for:

- a <div> element with @id "notes" ?
- div#notes { ... }

#### CSS Selectors: Task answer 3

How would you write a selector for:

- a with a @class of "intro" which is inside a <div> with a @class of "front"?
- div.front p.intro { ... }

#### **CSS Units**

- CSS property values which involve measurement can be expressed in several different units:
- Physical measurements: **in, cm, mm, pt, pc** (caution)
- Screen-related units: **px** (don't use)
- Relative units: **em, ex, %** (the best options)

# CSS Box model

This is how padding, margins, borders etc, work for block elements in CSS:

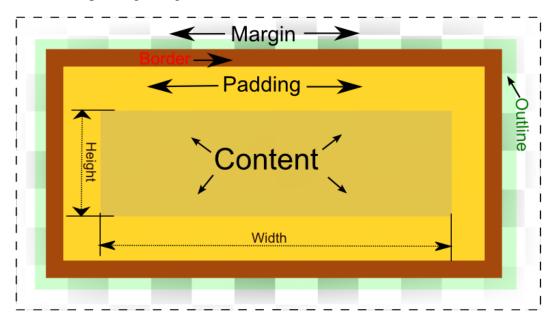

(Image courtesy of Felix.leg/Wikimedia)

# **CSS** Properties

- Too many to list exhaustively
- Lots of useful references on the web (e.g. <a href="http://www.w3schools.com/css/">http://www.w3schools.com/css/</a>)
- Browse the references for ideas
- Figure out what you want to do and then Google, ask, read specs, etc.

# CSS: A detailed example

```
div.warningBox{
  border: solid 2px black;
  background-color: white;
  color: red;
  margin: 1em;
  text-align: center;
  font-weight: bold;
  line-height: 150%;
}
```

#### CSS: Task

#### Write a ruleset that:

- applies to all paragraphs which are children of a <div> with an @id of "afterword"
- indents the first line of the paragraph by 1 em
- justifies the paragraph
- sets a font size which is twice as big as the default
- draws a dotted border around the paragraph
- leaves a space of 2 ems between the border and the text

# CSS: Task answer

```
div#afterword p{
  text-indent: lem;
  text-align: justify;
  font-size: 200%;
  border-width: lpx;
  border-style: dotted;
  padding: 2em;
}
```